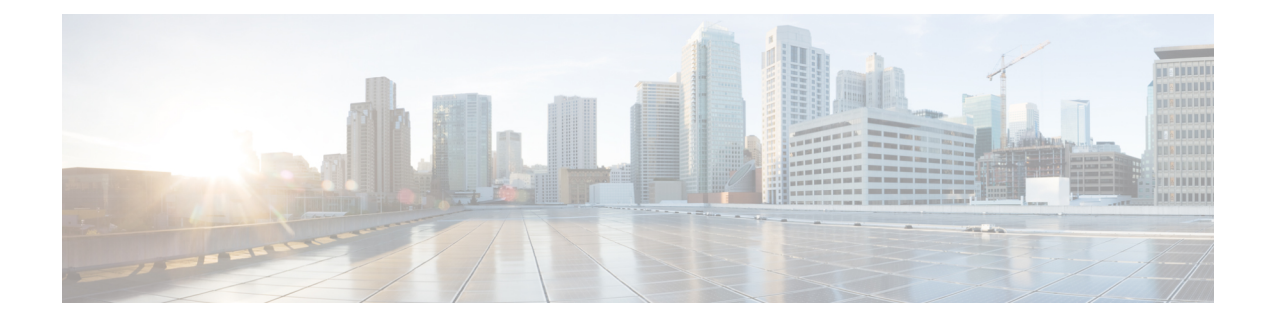

## **MIP HA Assignment Table Configuration Mode Commands**

## **Command Modes** The Mobile IP HA Assignment Table Configuration Mode is used to assign specific Home Agent (HA) IP addresses to ranges of Mobile Node (MN) IP addresses. Exec > Global Configuration > Context Configuration > MIP HA Assignment Table **configure > context** *context\_name* **> mobile-ip ha assignment-table** *table\_name* Entering the above command sequence results in the following prompt: [*context\_name*]*host\_name*(config-mobile-ip-ha-assignment)# Ú **Important** The commands or keywords/variables that are available are dependent on platform type, product version, and installed license(s). Ú **Important** For information on common commands available in this configuration mode, refer to the Common [Commands](21-28-cli-reference-i-q_chapter1.pdf#nameddest=unique_8) chapter. • [hoa-range,](#page-0-0) on page 1

## <span id="page-0-0"></span>**hoa-range**

This command assigns ranges of Mobile Node (MN) IP addresses to specific Home agent IP addresses.

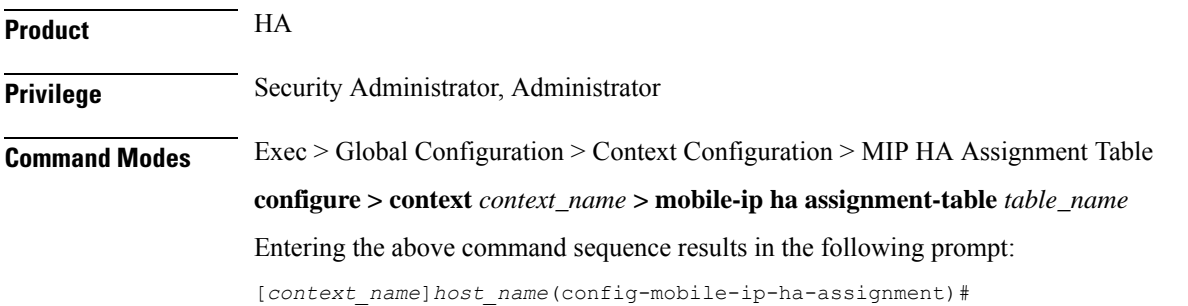

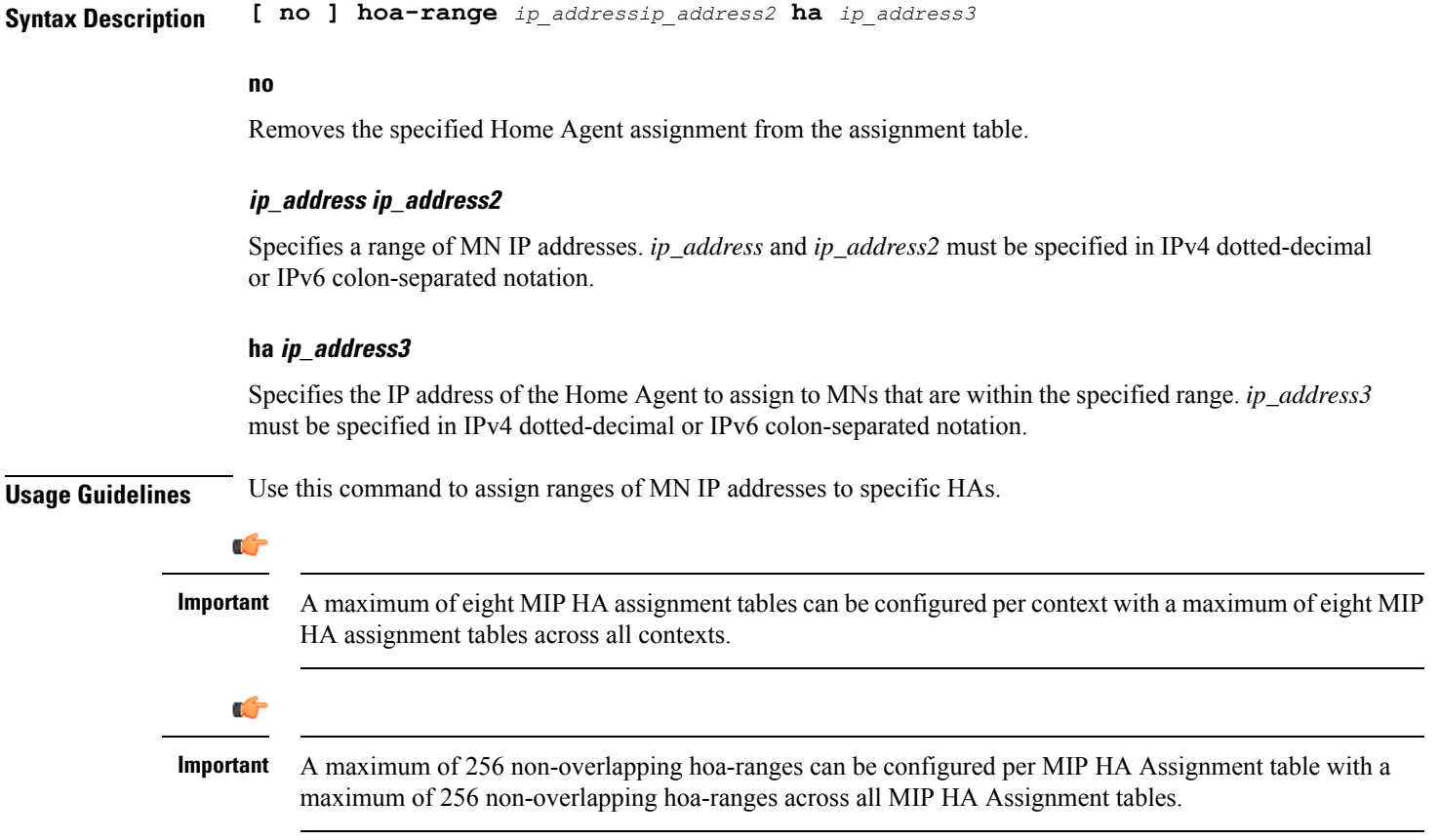

## **Example**

The following command assigns any MN IP address that falls in the range of 209.165.200.224 through *209.165.201.0* to the HA with the IP address of *209.165.200.234*:

**hoa-range 209.165.200.224 209.165.201.0 ha 209.165.200.234**